## RODRIGUES\_NTN1\_TARGETS\_UP

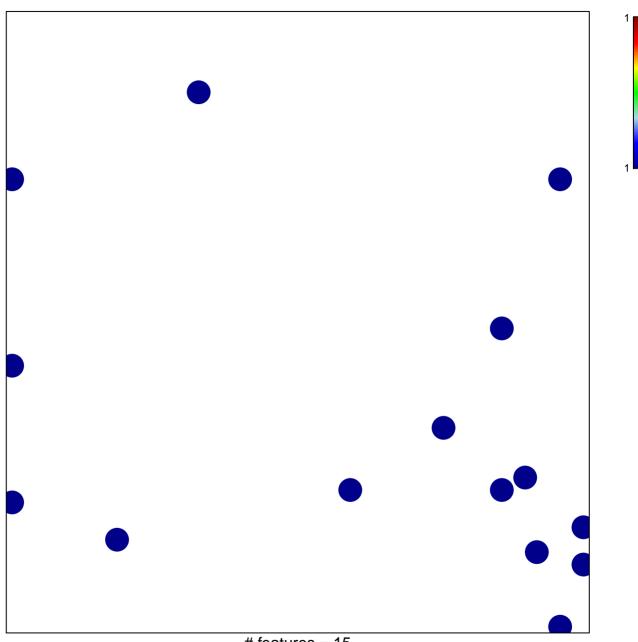

# features = 15 chi-square p = 0.82

## RODRIGUES\_NTN1\_TARGETS\_UP

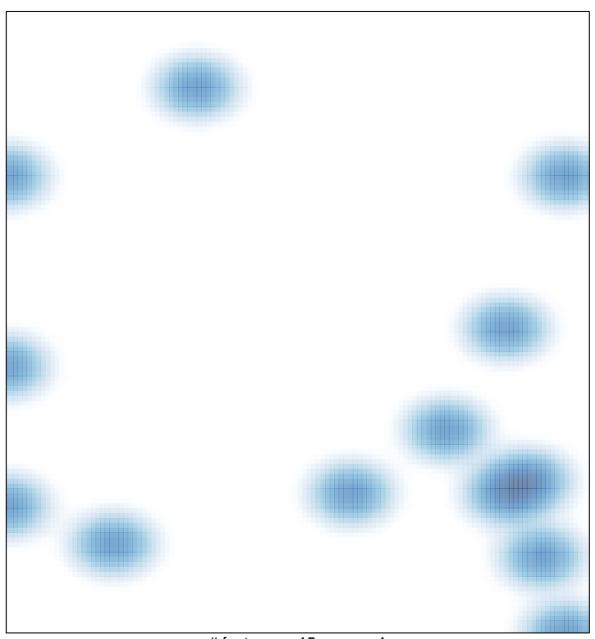

# features = 15 , max = 1